## **Concur – Printed Expense Reports**

**Process:** In Concur, expense reports can be reviewed or printed to ensure the accuracy of the report data, to review workflow, or to provide expense reports for departmental or audit purposes.

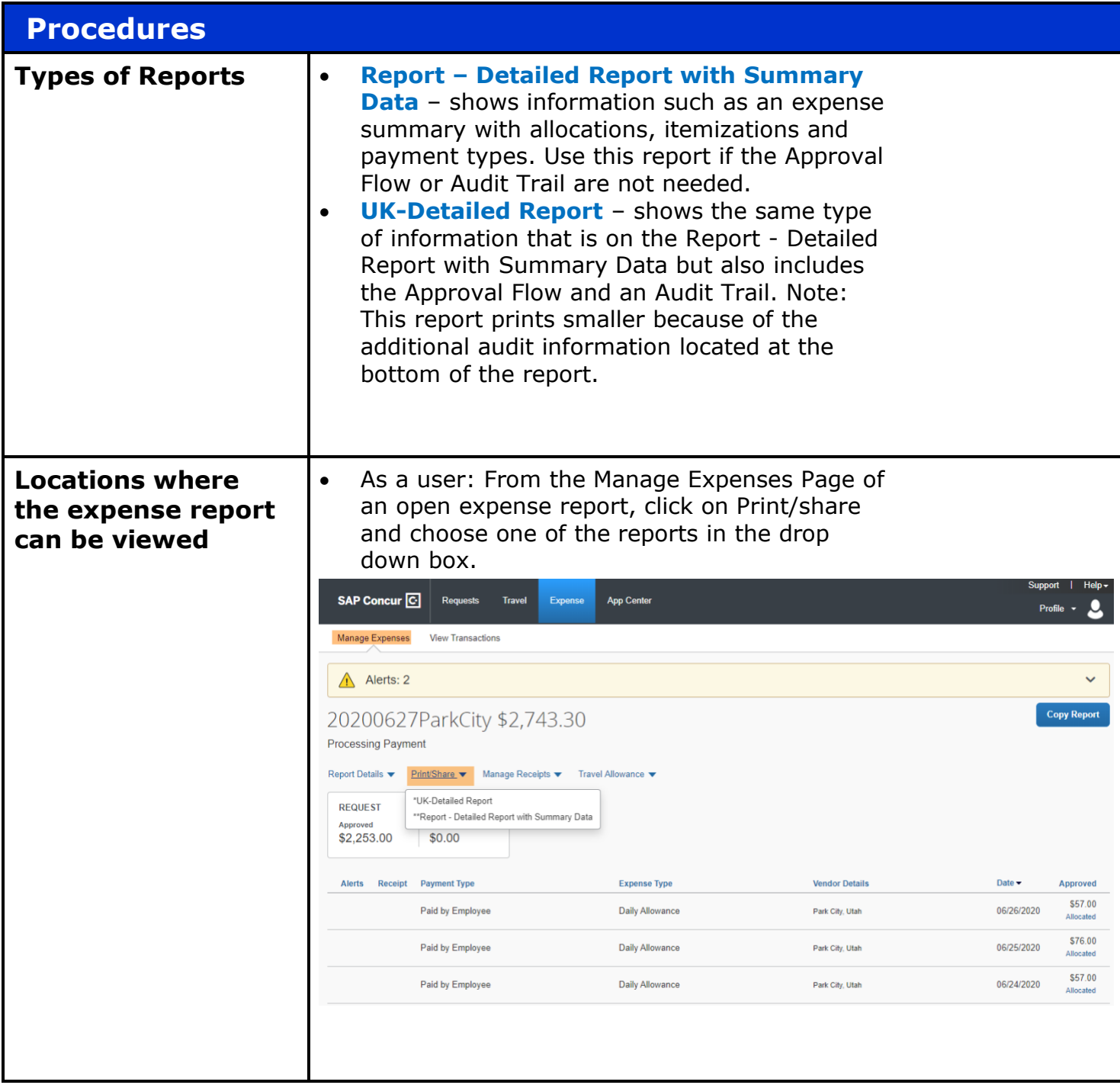

## Quick Reference Card – Printed Expense Reports

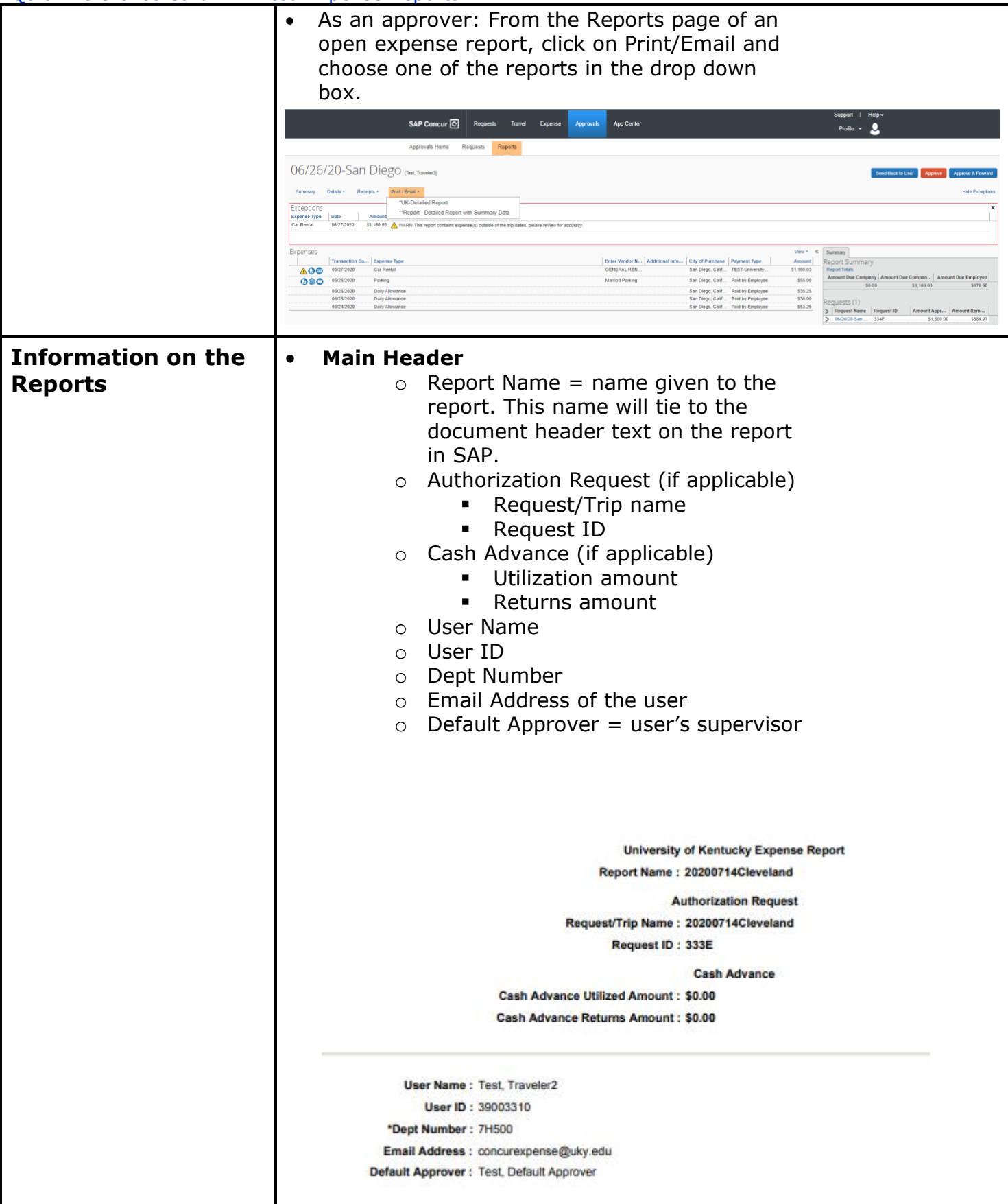

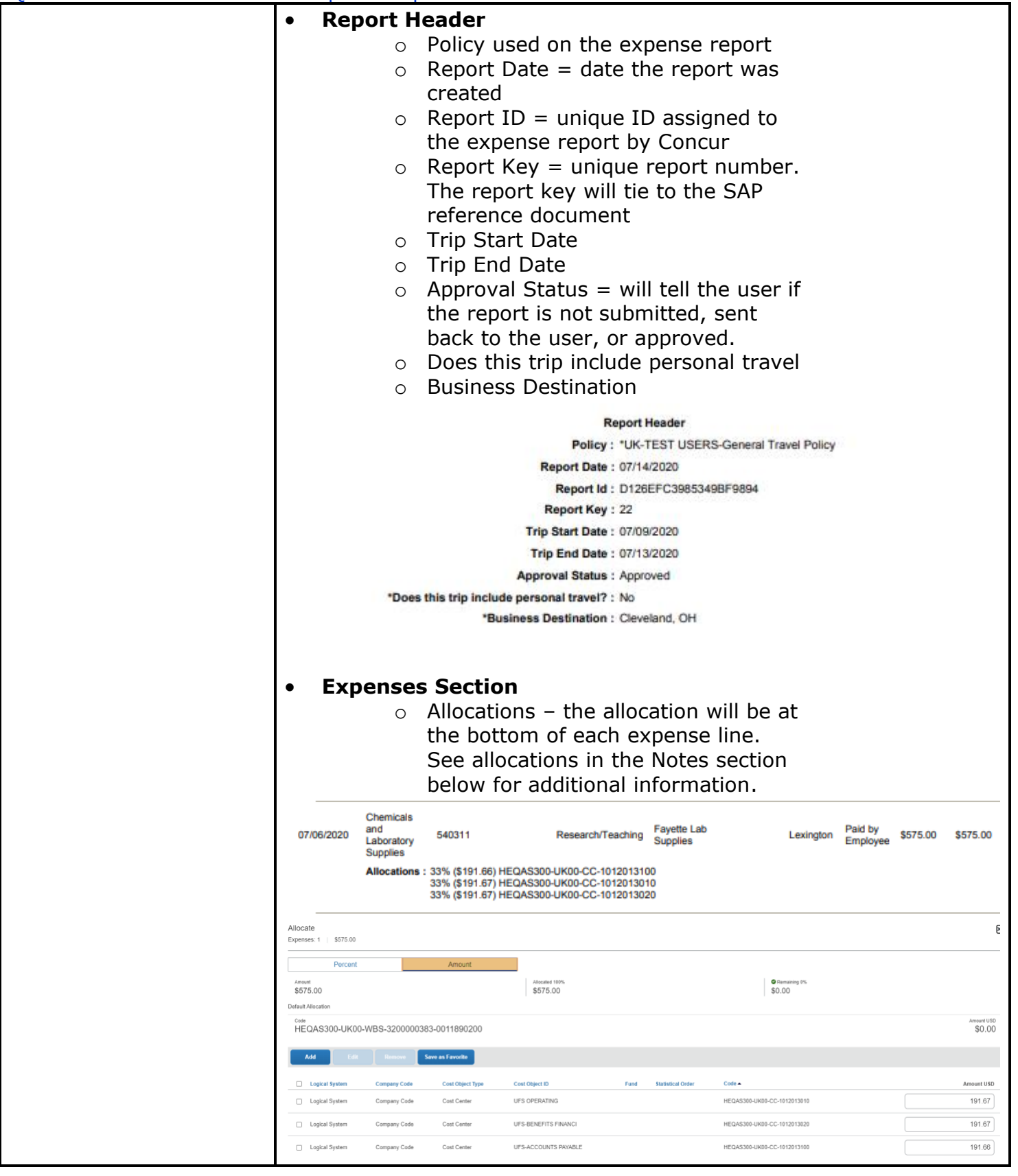

## $\circ$  Itemizations – the user will see a bullet to the left of any line that has been itemized. TEST-**DELTA**<br>HOTEL 06.<br>Meeting/Collaboration 05/27/2020 Hotel Cleveland University \$1,021.64 \$0.00 Procard TEST-06.<br>Meeting/Collaboration **DELTA**<br>HOTEL 07/12/2020 Hotel 530019 Cleveland University \$230.00 \$230.00 Allocations: 33% (\$76.67) HEQAS300-UK00-CC-1012013010<br>33% (\$76.67) HEQAS300-UK00-CC-1012066630<br>33% (\$76.67) HEQAS300-UK00-WBS-3048110525 **TEST-DELTA** 06. · 07/11/2020 Hotel 530019 Cleveland University \$230.00 \$230.00 wo.<br>Meeting/Collaboration **HOTEL** Procard Allocations: 33% (\$76.67) HEQAS300-UK00-CC-1012013010 33% (\$76.67) HEQAS300-UK00-CC-1012066630 33% (\$76.67) HEQAS300-UK00-WBS-3048110525 **TEST-DELTA** 06. · 07/10/2020 Hotel 530019 Cleveland University \$230.00 \$230.00 Meeting/Collaboration **HOTEL** Procard Allocations: 33% (\$76.67) HEQAS300-UK00-CC-1012013010<br>33% (\$76.67) HEQAS300-UK00-CC-1012066630<br>33% (\$76.67) HEQAS300-UK00-WBS-3048110525 **TEST-**06.<br>Meeting/Collaboration **DELTA**  $-07/09/2020$  Hotel 530019 Cleveland University \$230.00 \$230.00 HOTEL Allocations: 33% (\$76.67) HEQAS300-UK00-CC-1012013010 33% (\$76.67) HEQAS300-UK00-CC-1012066630 33% (\$76.67) HEQAS300-UK00-WBS-3048110525 TEST-**DELTA**<br>HOTEL 06.<br>Meeting/Collaboration · 07/12/2020 Hotel Tax 530019 Cleveland University \$25.41 \$25.41 Procard Allocations: 33% (\$8.47) HEQAS300-UK00-CC-1012013010<br>33% (\$8.47) HEQAS300-UK00-CC-1012066630<br>33% (\$8.47) HEQAS300-UK00-WBS-3048110525 TEST-<br>University \$25.41<br>Procard 06.<br>Meeting/Collaboration **DELTA**<br>HOTEL • 07/11/2020 Hotel Tax 530019 \$25.41 Cleveland Allocations: 33% (\$8.47) HEQAS300-UK00-CC-1012013010 33% (\$8.47) HEQASS66-6R66-CC-1012066630<br>33% (\$8.47) HEQAS300-UK00-CC-1012066630<br>33% (\$8.47) HEQAS300-UK00-WBS-3048110525 06.<br>Meeting/Collaboration **TEST-DELTA** • 07/10/2020 Hotel Tax 530019 Cleveland University \$25.41 \$25.41 HOTEL Procard Allocations: 33% (\$8.47) HEQAS300-UK00-CC-1012013010<br>33% (\$8.47) HEQAS300-UK00-CC-1012066630 33% (\$8.47) HEQAS300-UK00-WBS-3048110525 TEST-<br>University \$25.41<br>Procard **DELTA**<br>HOTEL 06.<br>Meeting/Collaboration · 07/09/2020 Hotel Tax 530019 Cleveland \$25.41 Allocations: 33% (\$8.47) HEQAS300-UK00-CC-1012013010<br>33% (\$8.47) HEQAS300-UK00-CC-1012066630<br>33% (\$8.47) HEQAS300-UK00-WBS-3048110525 o Other information found in the Expenses section include the following:  $\mathbf{u}$ Transaction Date Expense Type  $\blacksquare$ Account Code = General Ledger (GL) account ■ Report/Trip Purpose – Business purpose for Travel Policy or travel-related expenses on the Expenditure Policy

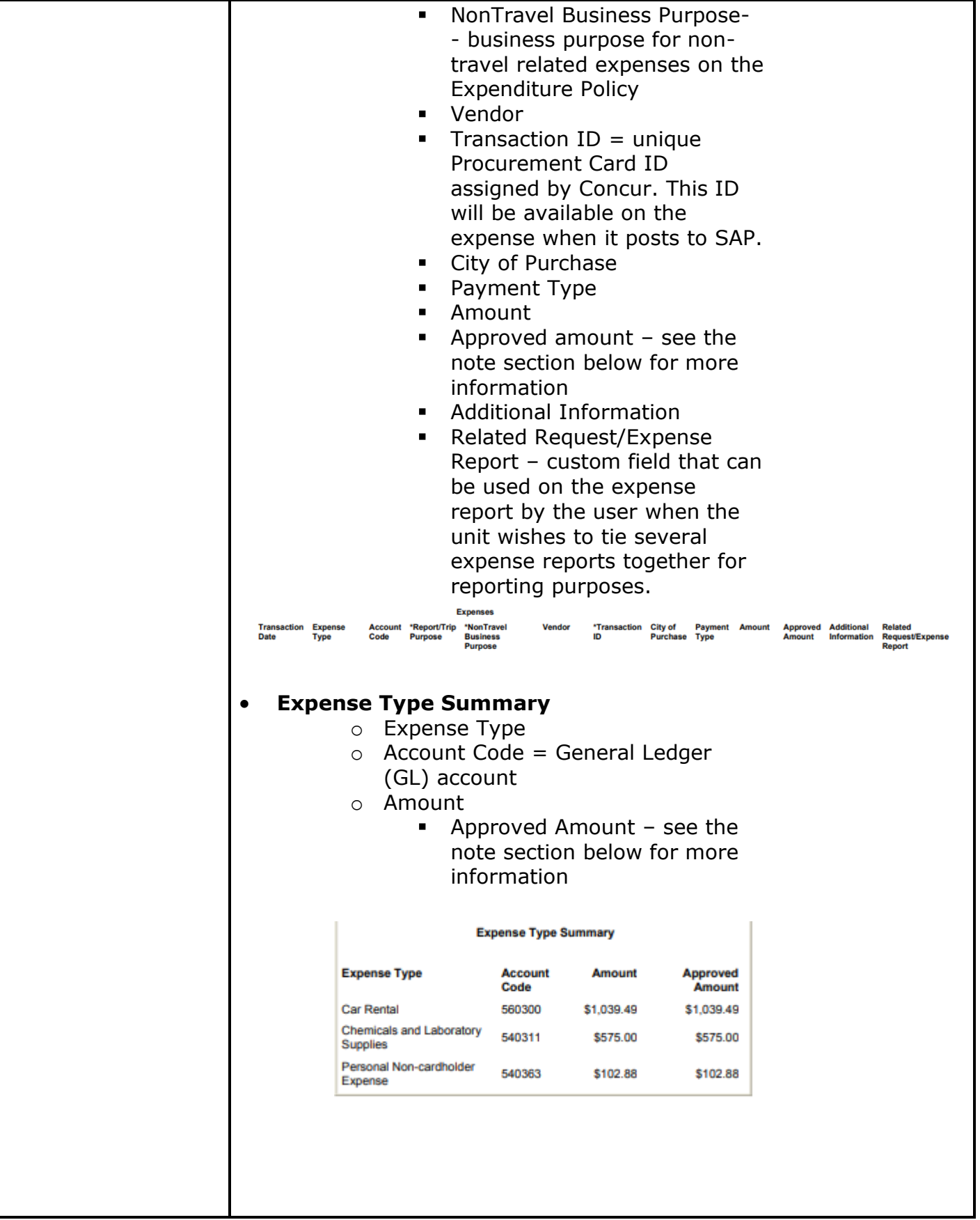

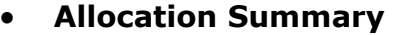

- o Cost Object Type indicates whether the cost object is a cost center, WBS element, Inventory, or Internal Order.
- o Cost Object ID
- o Fund will show if expenses will post to a WBS element that has an external or cost share fund assigned
- o Statistical Order only used if a statistical internal order has been assigned (not Internal Orders)
- o Amount
- o Approved Amount see the note section below for more information

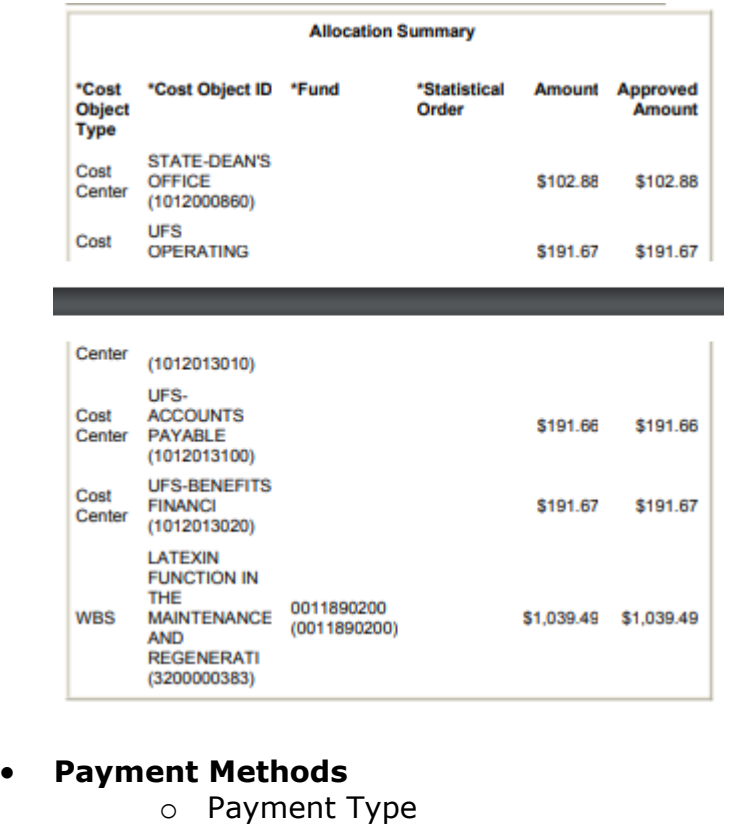

- o Amount
- o Approved Amount see the note section below for more information

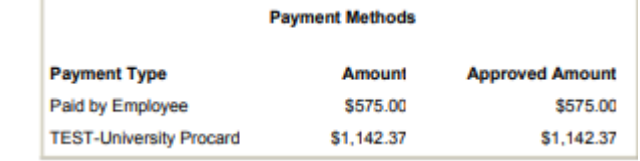

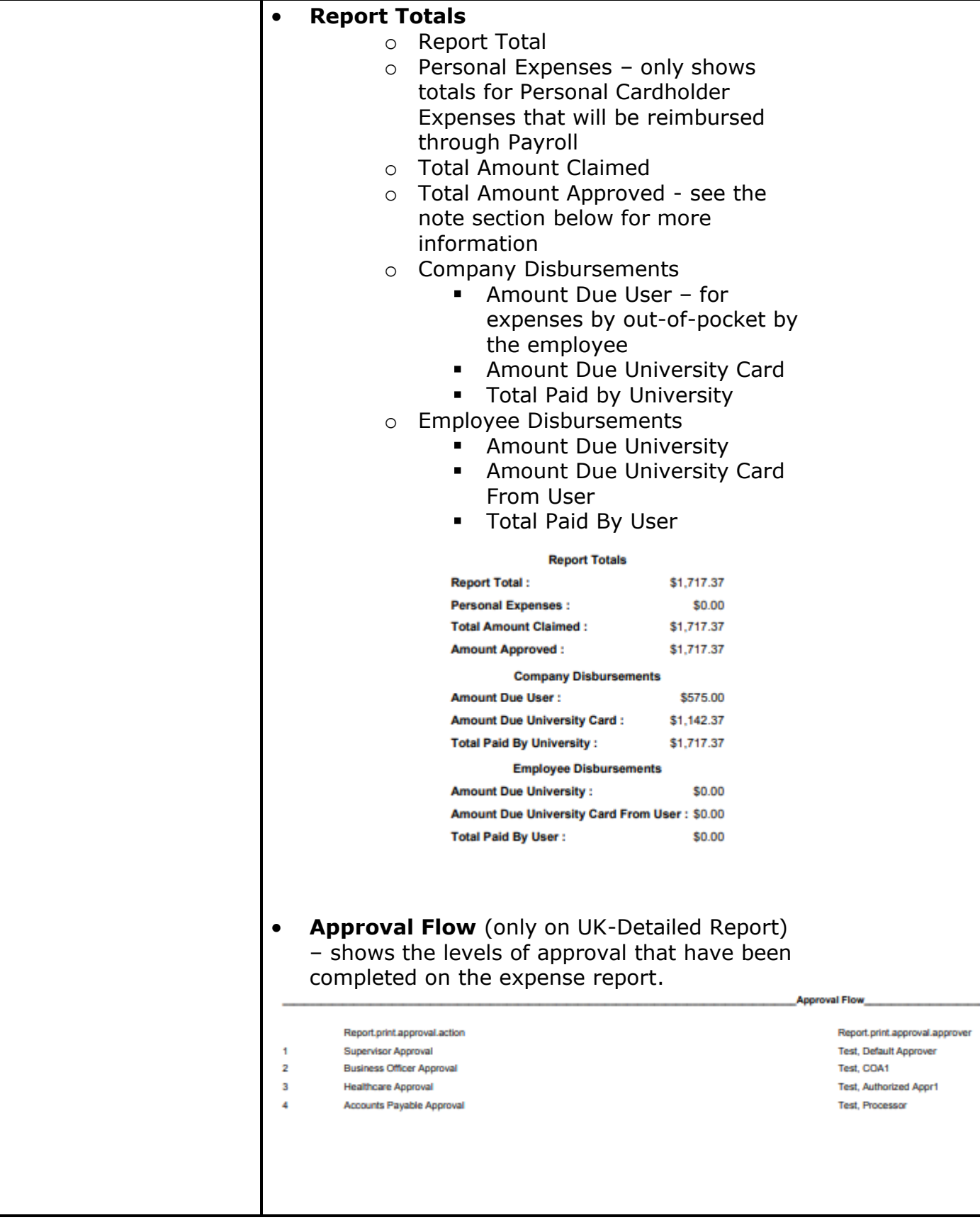

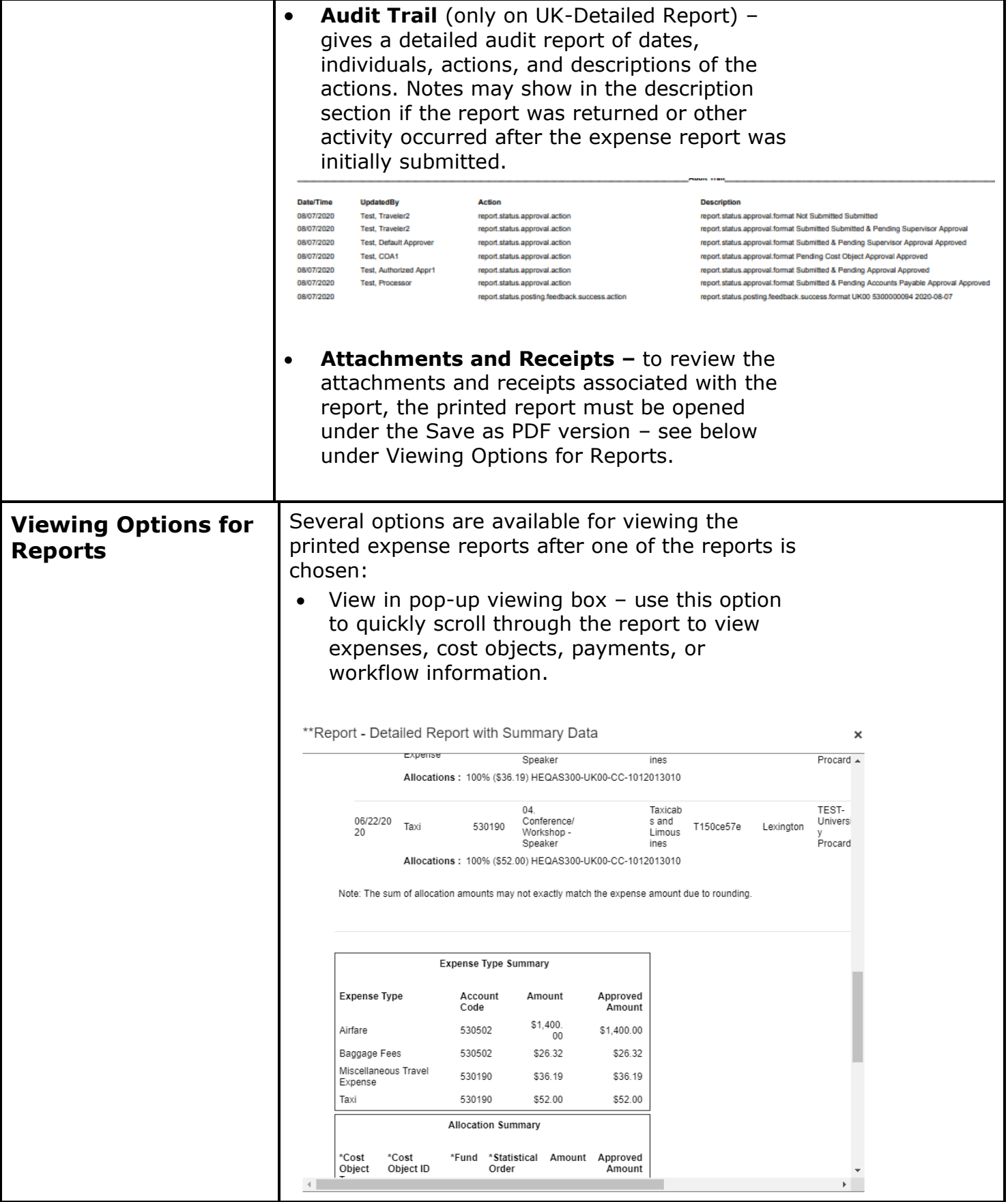

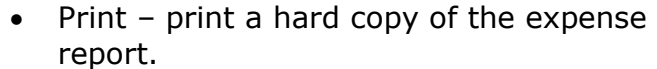

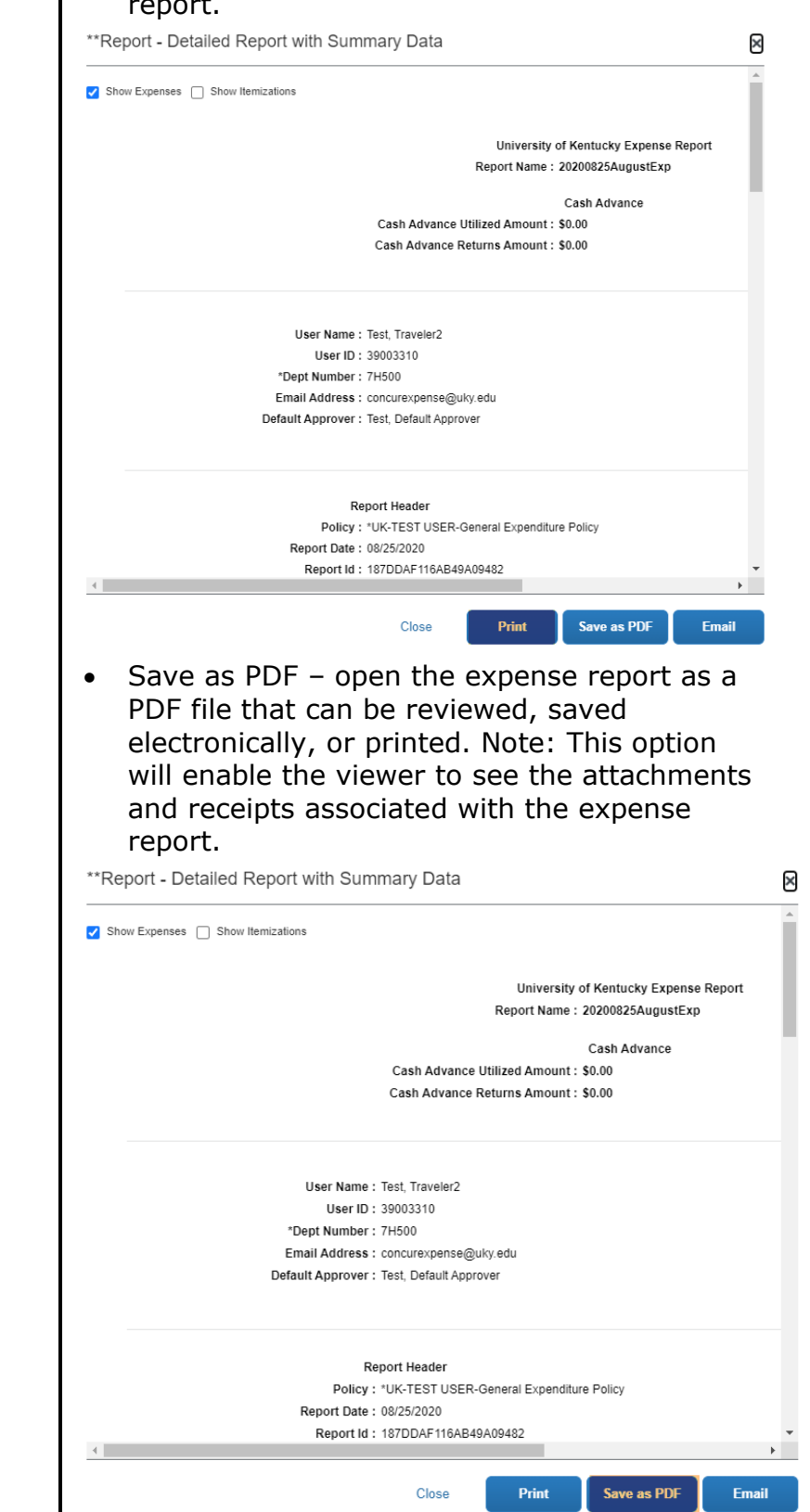

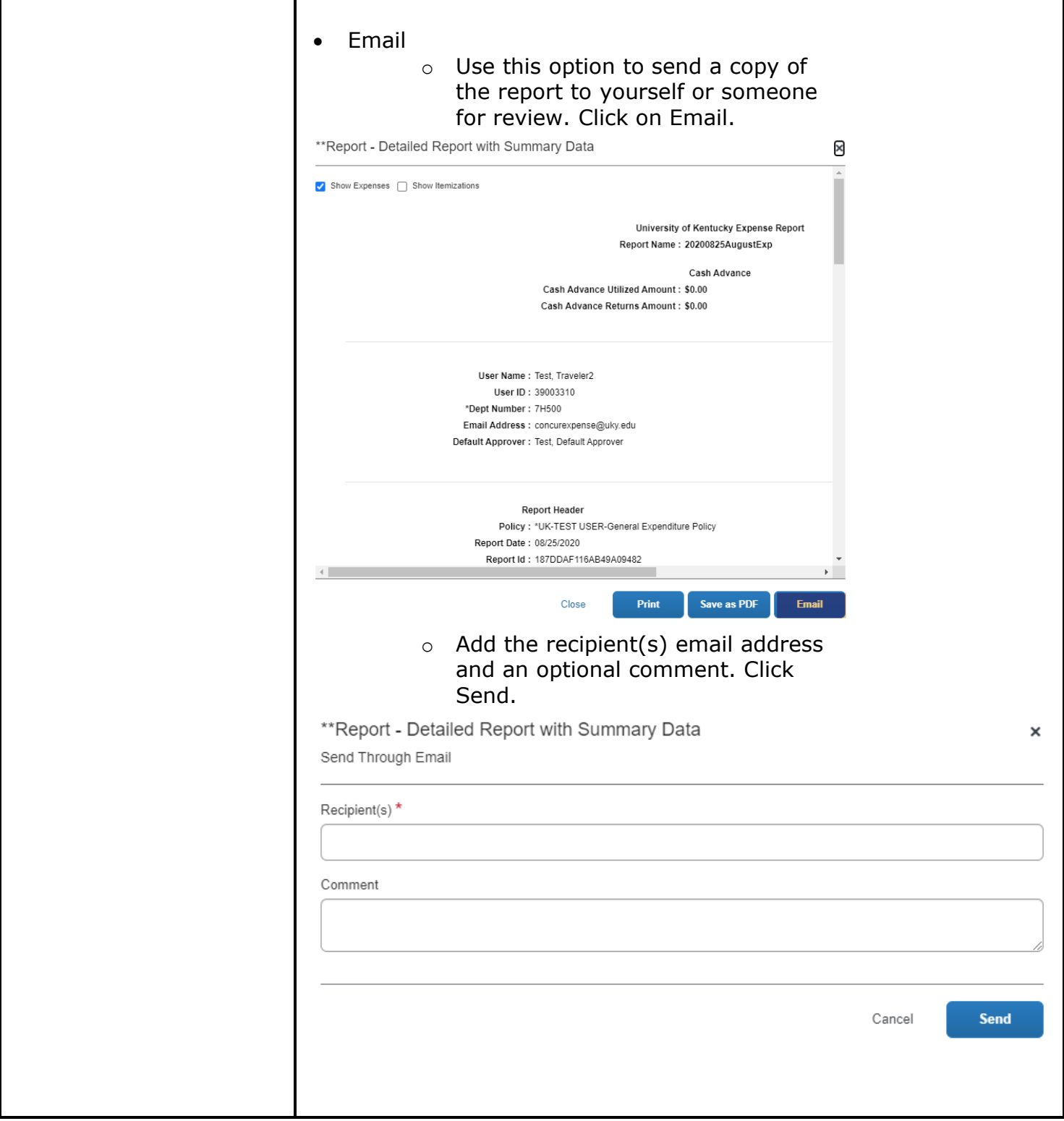

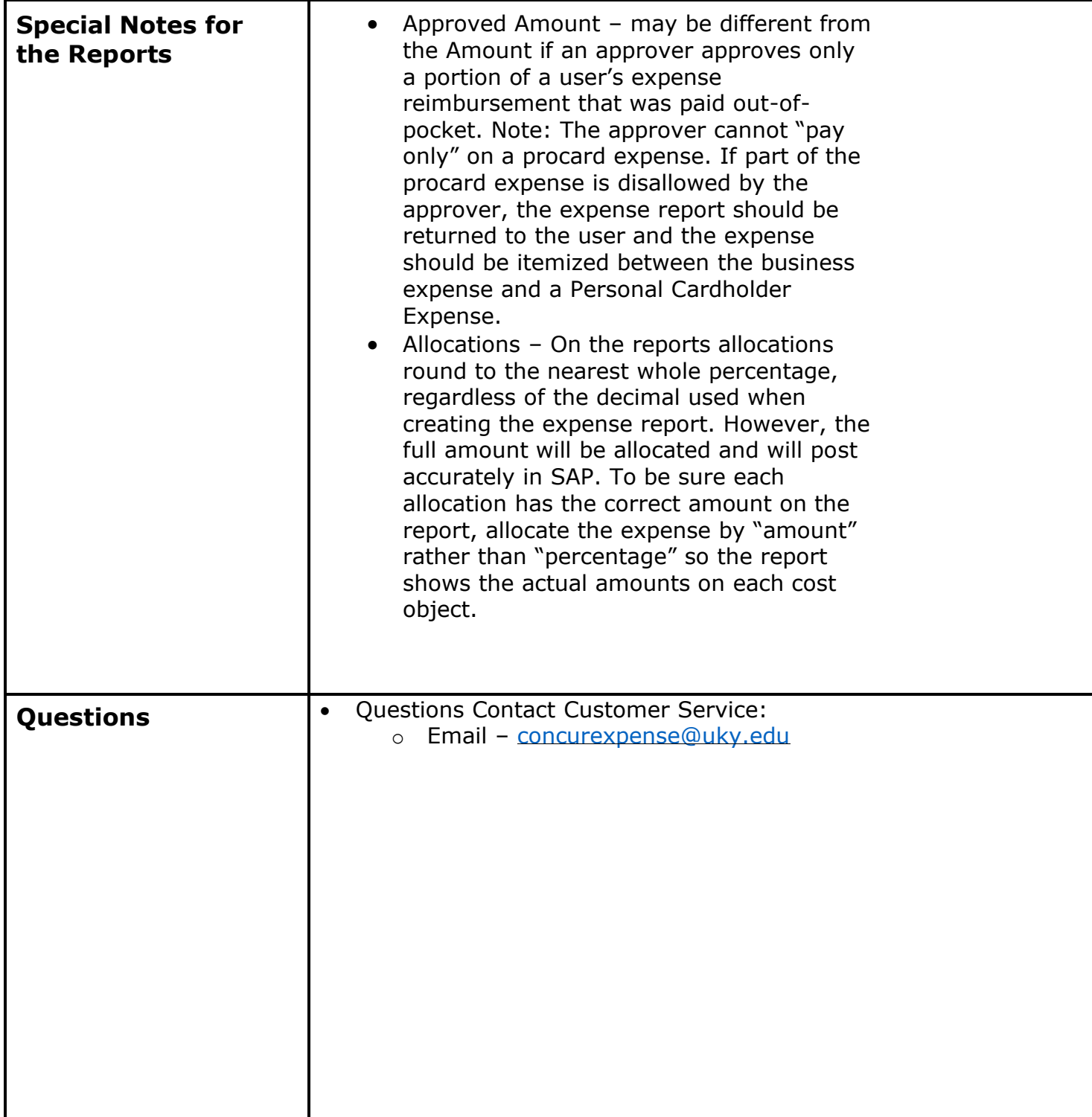